## SAP ABAP table SMOPRDGRPT {Customizing Table for productgroups 1 to 5, longtext}

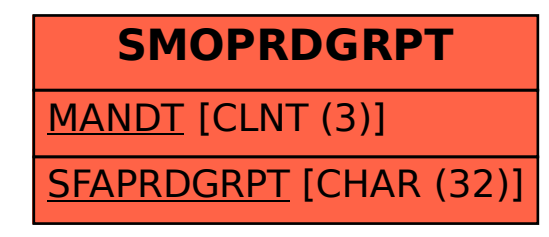